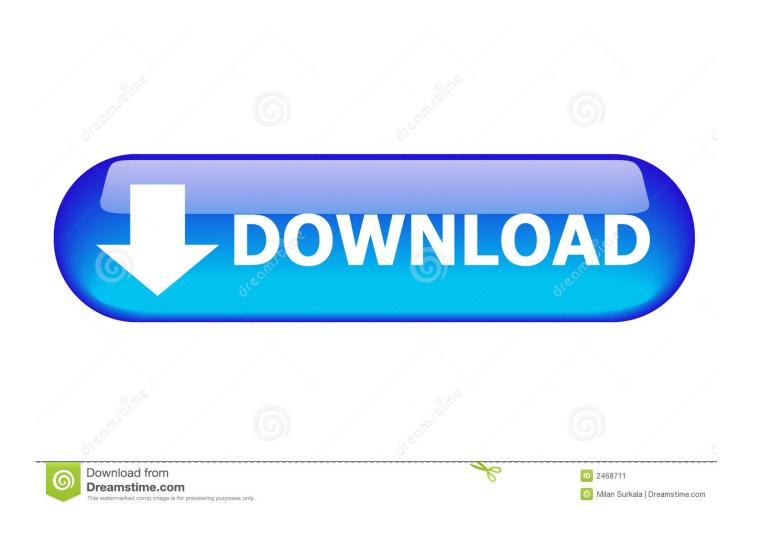

How To Use Mail Merge In Microsoft Word 2016 For Mac

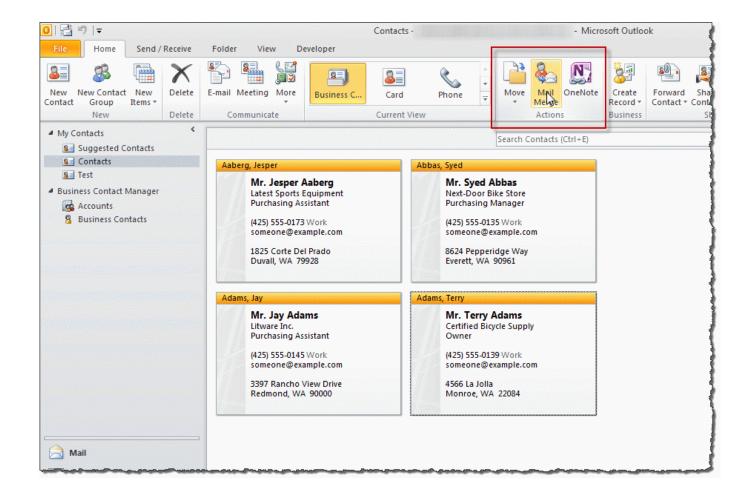

How To Use Mail Merge In Microsoft Word 2016 For Mac

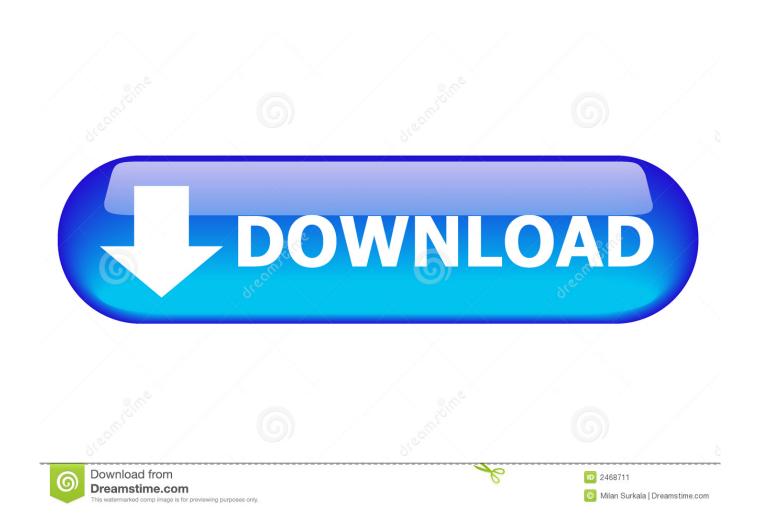

Any ideas of where I should begin? I upgraded her to 2013 and points proceeded to go wonky I believe it was simply that set up in general - current files would vanish and some other strange problems. Email merge works great BUT when she shuts the Word record that she has been making use of, it also shuts ALL of hér Excel spreadsheets.

- 1. mail merge microsoft word
- 2. mail merge microsoft word mac
- 3. mail merge microsoft word from excel

Monthly Archives Acquiring Your Little Business Up A Notch Using Mail Blending on Microsoft Term What is definitely a Mail Merge? Mail merging is certainly a method to create customized letters, envelopes, "thank you" words, newsletters, catalogs, inventory, bills, and additional types of formal written conversation in a word record.. I have got a consumer who provides been using the exact same mail merge template for a amount of yrs and everything provides worked excellent in 2010.

## mail merge microsoft word

mail merge microsoft word, mail merge microsoft word online, mail merge microsoft word mac, mail merge microsoft word labels, mail merge microsoft word from excel, mail merge microsoft word attachment, mail merge microsoft word 2016, mail merge microsoft word 365, mail merge microsoft word 2013, mail merge microsoft word 2019 e2eg x2b1 m1 pdf download

The greatest part about mail merge is usually that it is already enabled for any Microsoft Word record, it can be not an extra "paid for" service such as Infusionsoft of MailChimp.. Shé typically has several spreadsheets open up all time and for her to possess to save/close éverything but the mail merge can be an disruption.. I un/reinstalled 2013 which still had problems and after that was capable to set up 2016 just the additional day. Saints Row 4 Keygen Password Crack

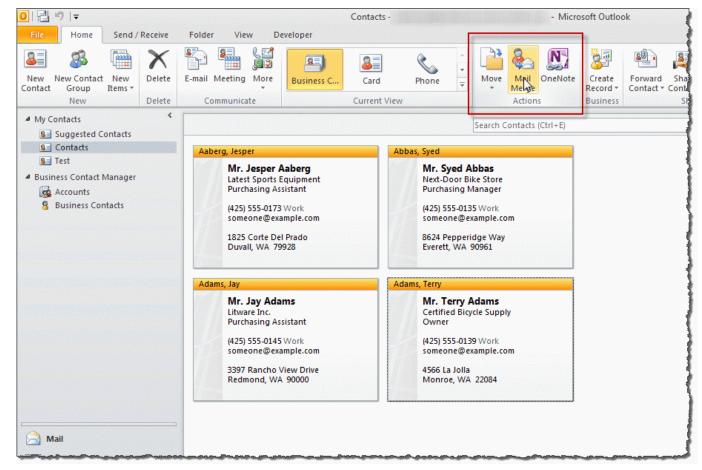

Free Editing Software For Mac Photo

## mail merge microsoft word mac

## download reason 8 for mac

This can be a excellent low-cost device that arrives in portable for individual use or for little businesses that wish to quit their professionalism up a nótch, appearing more place collectively as a company. Vhdl For Mac

## mail merge microsoft word from excel

Sekirei s3 sub indo batch

34bbb28f04 Atsc Tuner For Mac

34bbb28f04

**Command Line Tools For Mac**